## **PayPal Quick Guide**

You can pay for all order types with PayPal; including quick, ER, and phone. Like other payment methods, you must add PayPal to your wallet in the VO to use it for order payment. Please note, the only way for PayPal to be added to your wallet is through the VO. You cannot add PayPal without a back-up payment option (CC or PayPal funds).

## Adding PayPal to 'My Wallet'

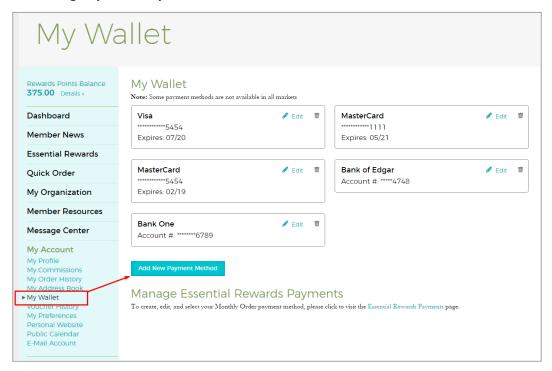

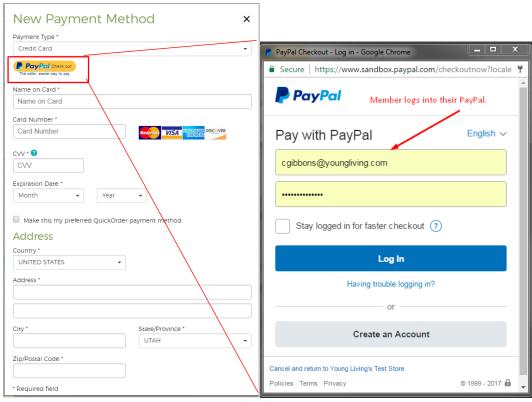

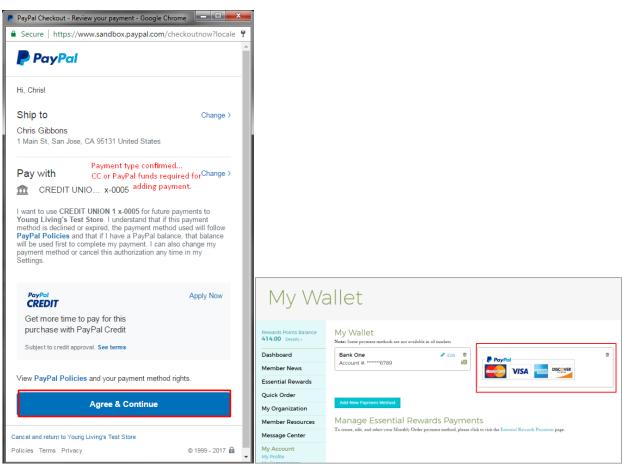

## **Using PayPal for ER**

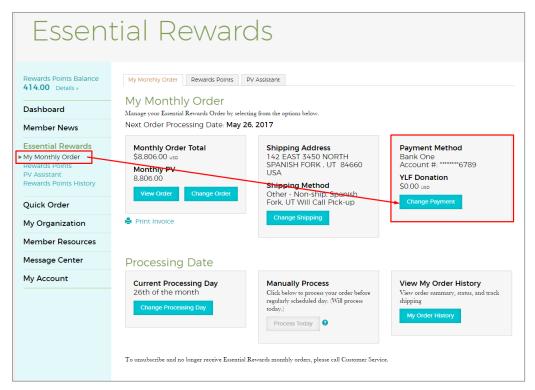

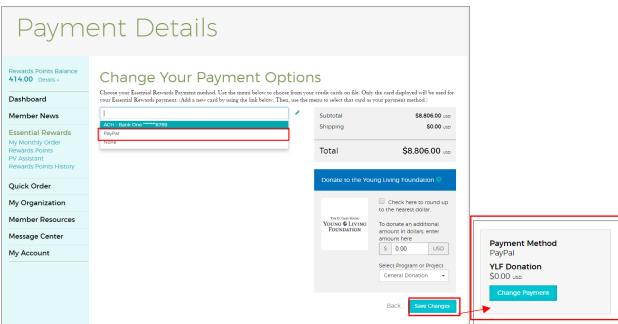

## **Using PayPal for Quick Order**

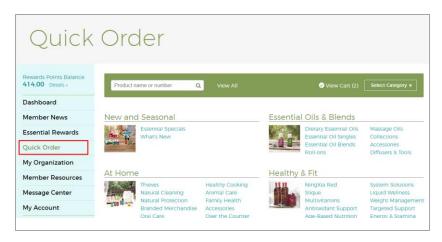

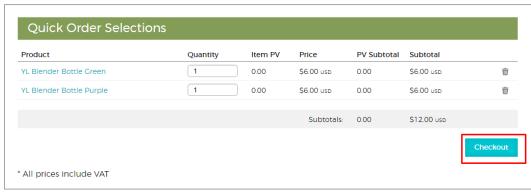

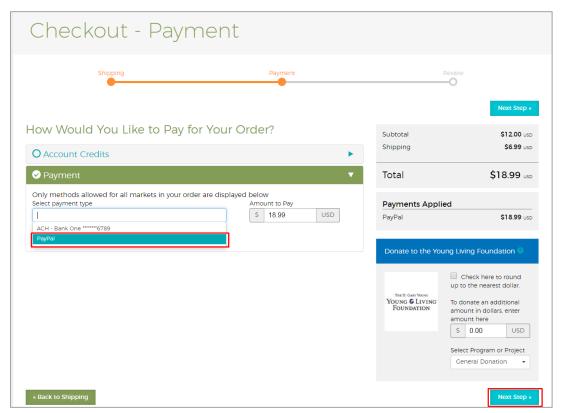

| Items                                                                         |                          |          |                         |                           |
|-------------------------------------------------------------------------------|--------------------------|----------|-------------------------|---------------------------|
| Delivery 1                                                                    | Product                  | Quantity | PV Subtotal             | Subtotal                  |
| Shipping Address<br>Home<br>3300 N Ashton Blvd<br>Lehi . UT 84043-5339<br>USA | YL Blender Bottle Green  | 1        | 0.00                    | \$6.00 usp                |
|                                                                               | YL Blender Bottle Purple | 1        | 0.00                    | \$6.00 usp                |
| Shipping Method<br>Mail (S6.99 usp)<br>Edit Shipping Information              | <b>∂</b> Edit Order      |          |                         | Delivery Weight: 1.00 Lbs |
|                                                                               |                          |          | Subtotal<br>Shipping    | \$12.00 usp<br>\$6.99 usp |
|                                                                               |                          |          | Total PV Total          | \$18.99 usp<br>0.00       |
|                                                                               |                          |          | Payments Appl<br>PayPal | ied<br>\$18.99 usp        |
| « Back to Payments                                                            |                          |          |                         | Place Order               |